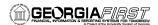

PeopleSoft Financials Foundations Upgrade Final Cutover

Tuesday, December  $10^{th}$  from 11:00 a.m. -11:30 a.m.

The PeopleSoft Financials Foundations Upgrade Final Cutover webconference was held on Tuesday, December  $10^{th}$  from 11:00 - 11:30 a.m.

In this webconference, the GeorgiaFIRST Team reviewed:

- Activity to be completed on Thursday, December 12<sup>th</sup> prior to the start of the upgrade, and
- Institutional validation steps to be completed on Monday, December 16<sup>th</sup> after the upgrade.

#### To View the Archive

Go to this link:

https://borusg.webex.com/borusg/lsr.php?AT=pb&SP=EC&rID=19552492&rKey=6f56b75fe2a98958

Slides from the presentation are available on the following pages.

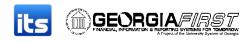

# Foundations Upgrade Institutional Readiness

GeorgiaFIRST Team December 10, 2013

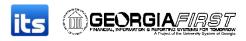

#### WebEx Housekeeping

Audio and volume adjustment

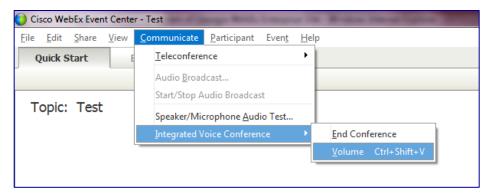

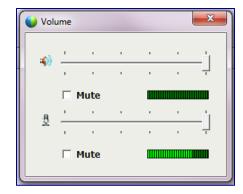

 If you cannot hear audio through your computer speakers, please dial in to the conference line:

(646) 307-1300, access code 9759227

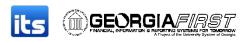

# WebEx Housekeeping

- Submit questions via the chat function to all participants
- We may hold some of the questions until the end of the presentation
- Recording and slides will be available later today or tomorrow

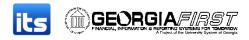

## Agenda

- Update on Application Upgrade Planning
- Review Foundations Upgrade Readiness Tasks
- Upgrade Timeline
- Institutional Validation
- Q&A

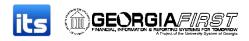

## Preparing for Application Upgrade

- Fit/Gap Sessions will begin in January
- First two modules scheduled:
  - Asset Management (2 days)
  - Wednesday, January 22<sup>nd</sup> Thursday, January 23<sup>rd</sup>
  - Budget Prep (3 days)
  - Tuesday, January 28<sup>th</sup> Thursday, January 30<sup>th</sup>
- WebEx scheduled early January with details

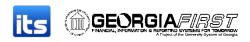

#### **Upgrade Related Documentation**

#### GeorgiaFIRST Financials

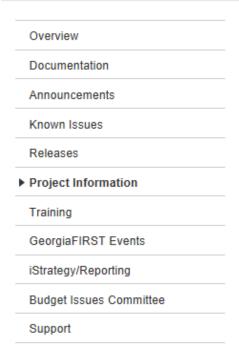

#### PeopleTools 8.52 Upgrade (Fall 2013)

Print friendly Email or share Modified December 9, 2013

Cutover Dates: December 12th - December 16th

#### Communications and Resources

- Cutover Coordinators
- Institutional Tasks and Responsibilities Checklist
- Security Access and Password Controls
- Impact to Self Service, GeorgiaFIRST Marketplace, and iStrategy

#### Technical Instructions

- Start Here!
- Workstation and Browser Requirements and Configuration Guide
- Oracle's Browser Compatibility Guide
- Oracle 11g Installation Guide J.
- PeopleTools 8.52 Installation Guide for Crystal and nVision
- Spreadsheet Load for PT8.52 (zip file)
- SwiftView Installation Guide J.
- PeopleSoft Financials Banner Integration Revised 12.3.13
- GeorgiaBEST Enhancements 8.27.1 Additional Details

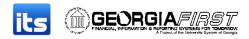

#### **Institutional Readiness Tasks**

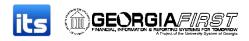

- Confirm that ITS has the correct Cutover Coordinator for your institution.
  - Refer to the Cutover Coordinators list on the Georgia FIRST website.
  - Contact <u>donna.wooddell@usg.edu</u> **ASAP** with any changes.
    - Provide email address and phone number.

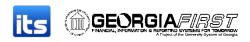

- Confirm that you are using a supported browser. Refer to:
  - Workstation and Browser Requirements
     Configuration Guide
  - Oracle's Browser Compatibility Guide
- Identify Workstation Configuration setup needs for advanced users.
- Determine what password you will use per new password controls on Monday morning.

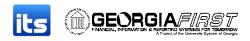

- Plan for Go-Live Validation WebEx
  - Monday, December 16 9:00am-11:00am
  - WebEx link will be sent to Cutover Coordinators later today (December 10)
  - Cutover Coordinators will need to <u>register by close</u>
     of business Thursday (December 12)

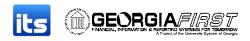

#### **PSQUEST** access

- FPROD will replace F89RPT and F89PRD
- New passwords effective Mon 12/16/2013
- Security Administrators should contact ITS Helpdesk to request new PSQUEST Password.
- See announcement posted on 12/9/2013

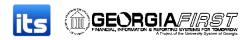

Banner Integration and Links

http://www.usg.edu/gafirst-fin/project information/peopletools 8.52 upgrade

**GeorgiaFIRST**: PeopleSoft Financials Banner Integration - Revised 12.3.13

**GeorgiaBEST**: GeorgiaBEST Enhancements 8.27.1 - Additional Details

- FPLAY is available for testing banner connections
- DOWNTIME: Plan for and Notify resources
   12:00 pm THU 12/12 to 9:00 am to MON 12/16

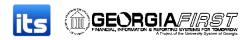

- Review PT8.52 Upgrade Release Notes
  - Release notes will be sent out Friday to the listserv
  - Will also be posted to the GeorgiaFIRST Financials website.

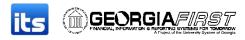

# 5:00pm Wednesday, December 11

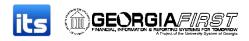

#### Access to Self Service

- ITS will remove access to Self Service portal at 5:00pm, Wednesday, December 11.
- This impacts Expenses and GeorgiaFirst Marketplace
- Core users can continue to access core portal until noon, December 12 to complete final transactions needed prior to upgrade.

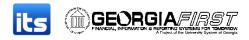

# 12:00pm (noon) Thursday, December 12

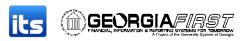

## **Transactional Processing**

- All transactional entry and processing should end at noon.
  - Requisitions, PO's, Vouchers, Payments, JE's, etc.
- Process instances (process monitor) will be allowed to run to completion but must be completed prior to 2:00pm.
- Institutions should obtain all reports/files:
  - AP Checks printed
  - ACH/EFT/Positive Payment Files

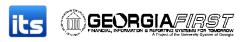

#### **Transactional Processing**

- Users should log out of production as soon as they are finished (prior to 2:00pm).
- Georgia FIRST team will monitor production processes to confirm they run to success.

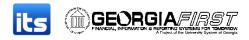

# 2:00pm Thursday, December 12

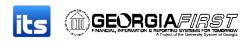

- Database Access Removed
  - ITS will make firewall change to remove access to production (F89PRD), Reporting (F89RPT) instance and FPLAY.
  - If you are still logged in when the firewall rule is changed, you will get kicked out of PeopleSoft.

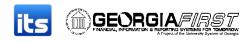

- Initiate BORDAILY batch job
  - This will take approximately 3 hours
- Review Integration Broker for errors and pause queue
- Final review and cleanup of instances in process monitor (No Success, Error, Cancelled)
- When BORDAILY completes, notify DBA's to begin backup of production.

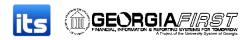

- Obtain "Pre-Validation" query results for each institution:
  - (PO) BOR\_PO\_OPEN\_AMOUNT\_ALL
  - (AP) BOR\_AP\_OPEN\_LIAB
  - (EX) BOR\_EX\_OPEN\_LIAB
  - (ePro) BOR\_REQ\_OPEN\_AMOUNT\_ALL
  - (GL) BOR\_TRIAL\_BALANCE
  - (KK) BOR\_KK\_ENC\_BAL\_AS\_OF\_PD
  - (AM) BOR\_ASSET\_LISTING\_AUDITORS

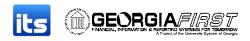

- Approximately 6:00pm, Thursday, December
   12:
  - Turn production database over to the DBA's to begin upgrade.

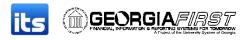

## Sunday, December 15

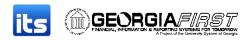

#### **ITS Upgrade Validation**

- Confirm access to new FPROD production.
- Test environment (REN Server, access to GFM, Self Service, etc.).
- Contact one institution to validate Firewall rules and institutional access.
- Obtain "Post-Validation" query results.
- Complete manual setup steps.
- Activate Scheduled jobs.

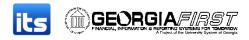

#### Monday, December 16

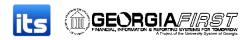

#### Institutional Setup

- Banner Links
  - Must be completed prior to 9:00am
  - Refer to announcements on the website
- PSQUEST access
  - This can be completed any time Monday

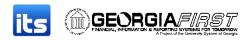

- Go-Live Validation WebEx
  - Georgia FIRST Production Support and Technical teams will be logged in and ready to assist with questions or issues as they are reported during the WebEx.
  - This WebEx will be collaborative. We will use conference call line for audio (unmuted) and the session will not be archived.
  - Once the WebEx ends, institutions will need to submit a Helpdesk ticket for assistance.

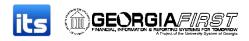

- WebEx Go-Live Validation Steps:
  - Clear browser cache/history
  - Add FPROD to trusted sites
  - Pop-up blocker
- Refer to:
  - Workstation and Browser Requirements
     Configuration Guide
  - Oracle's Browser Compatibility Guide

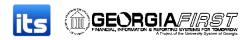

- Log into new FPROD production:
  - Password should be expired.
  - Will need to reset using new password controls.
- Security access:
  - Review Navigation and confirm same access as previous F89PRD production.
- Query Validation:
  - Query access is correct (viewer, public, private)
  - Campus queries exist

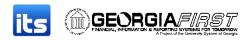

- Access to Self Service Portal
- Punchout to GeorgiaFirst Marketplace
- Perform data validation
  - ITS will provide pre and post validation queries
- In PS: Query Banner view tables (BOR\_BNR\_ZUFGXX)
- In Banner: Review Chartfield table
- Run BOR nVision SNP to window

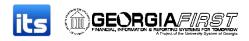

- Execute entry of a production transaction:
  - Be prepared to have a user enter a Purchase
     Order or Voucher.
  - Complete transactional processing.
- Once Go-live validation steps are completed,
   Cutover Coordinator will provide new URL and notify end users of production availability.

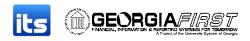

#### Additional Institutional Validation

- Additional validation (not during the WebEx)
  - Printing of AP Checks
    - Refer to SwiftView\_install\_for Windows7.pdf
  - Use of the Spreadsheet loads: New Spreadsheets
    - Refer to Spreadsheet\_Load\_for\_PT8.52.zip
  - PSQUEST extractions
  - Run an institutionally developed nVision, Crystal or SQR
  - Run Banner Interfaces

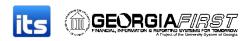

#### Summary of Key Dates and Tasks

- Thursday, December 12 F89PRD production will be turned over to DBA's.
- Sunday, December 15 new FPROD Production will be available for PeopleSoft Financials team to complete validation and setup.
- Between 7:00am 9:00am Monday, December 16<sup>6</sup> -Institutions establish Banner link.
- Monday, December 16 at 9:00am Cutover Coordinator participates in Go-Live Validation WebEx.

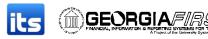

#### Q&A